#### ANNOUNCEMENT

# EDSP21 and ToxCast Dashboards To Be Discontinued

Disclaimer: The views expressed in this presentation are those of the author(s) and do not necessarily represent the views or policies of the U.S. Environmental Protection Agency, nor does mention of trade names or products represent endorsement for use.

#### The Existing CompTox Portal

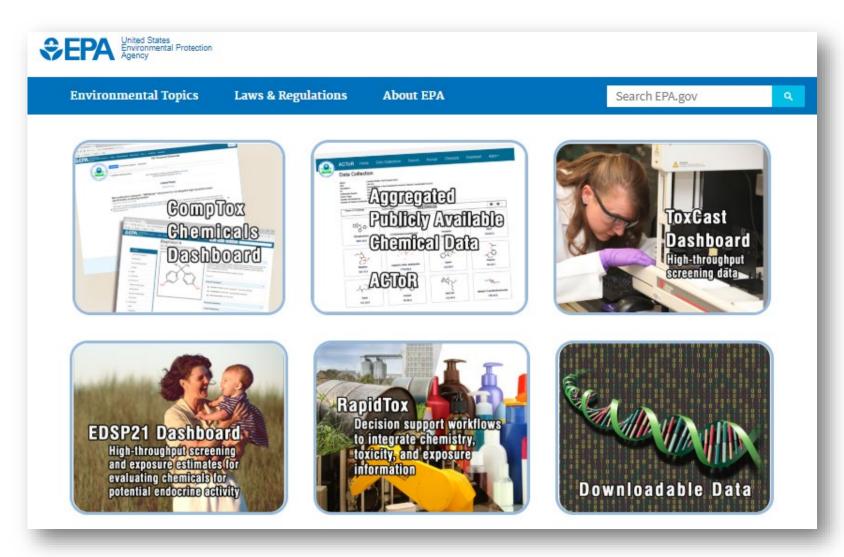

#### Two legacy dashboards to be discontinued

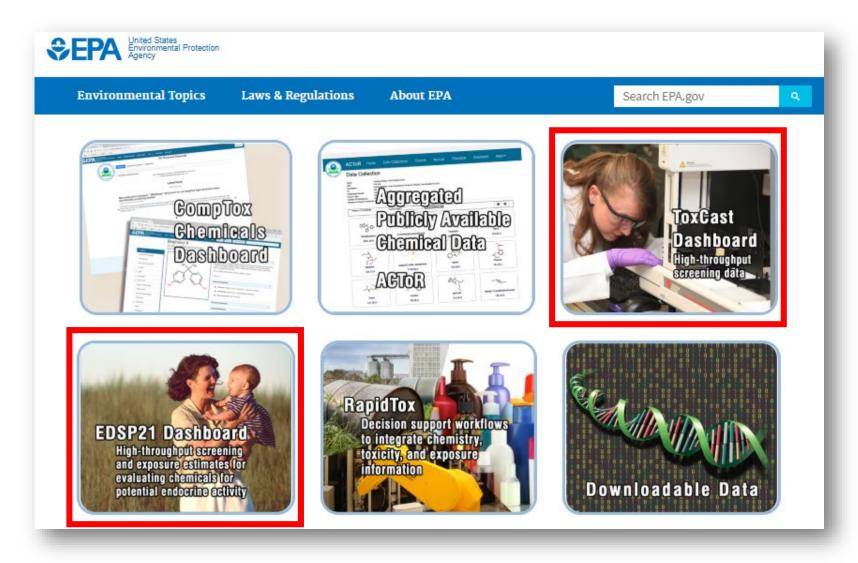

#### invitrodb version 3 data release

 When invitrodb version 3 data were released access was provided to the data via the CompTox Chemicals Dashboard only

 Legacy EDSP21 and ToxCast dashboards were not updated with new data and will be retired from service by end of August 2019

• New functionality supporting the bioactivity data associated with ToxCast, Tox21 and EDSP is available at <a href="https://comptox.epa.gov/dashboard">https://comptox.epa.gov/dashboard</a>

This presentation provides an overview of bioactivity data in the dashboard

## Bioactivity Sub-Tabs

Segregation of data

#### Bioactivity Data

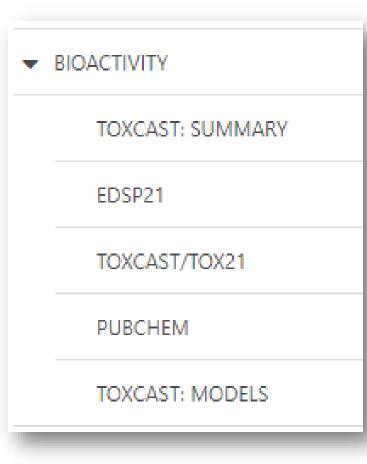

- Summary view of data tabular and graphical
- Navigate to the EDSP21 subset of assays
- Navigate to all Toxcast/Tox21 data
- Navigate to PubChem data widget
- ToxCast "Models" now includes "COMPARA" data

## ToxCast:Summary

Sub-Tab

#### ToxCast Summary Plot

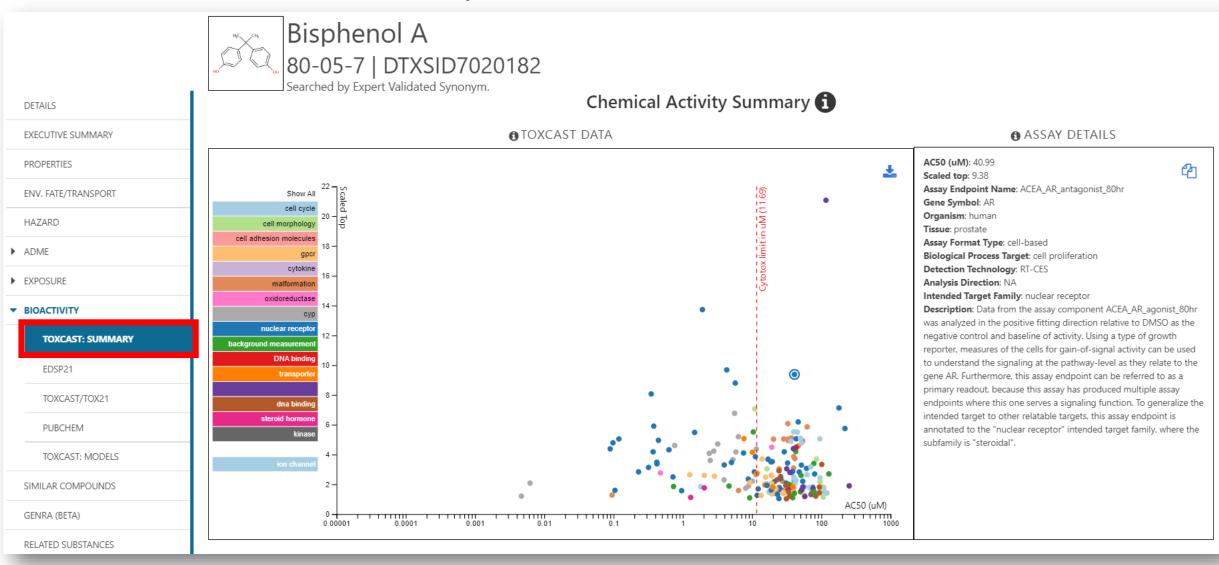

#### Hover over Informational Icons for help

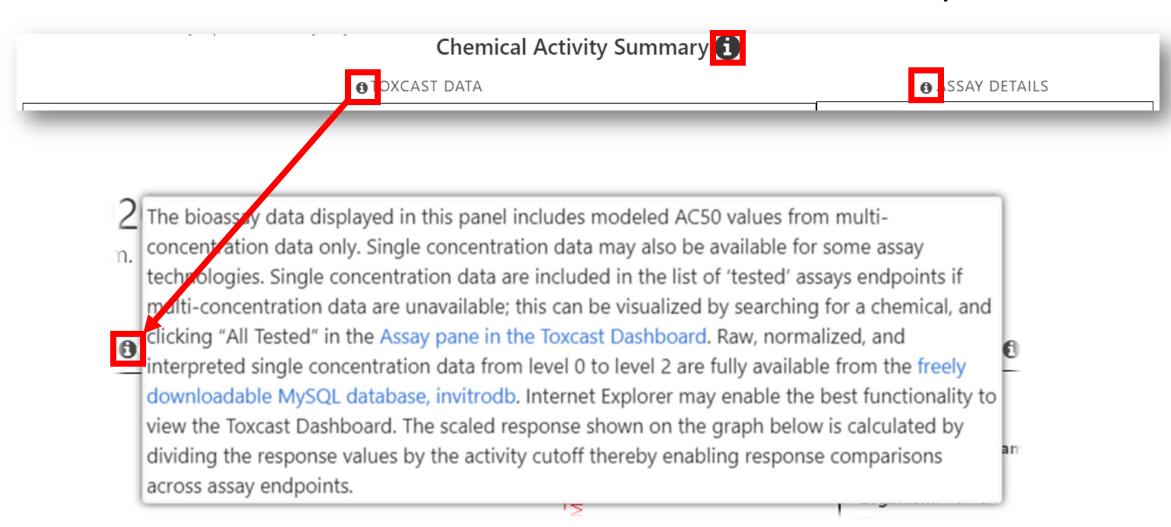

#### ToxCast Summary Plot

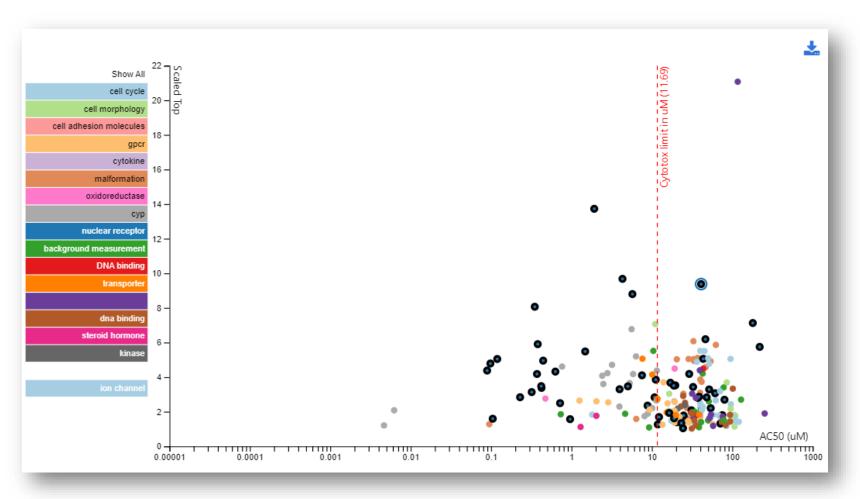

- Hover over target type and associated data points will "pulse"
- Click on target type to switch off all data points. Click again to switch them on.
- Download a copy of the Summary Plot by clicking on

#### ToxCast Summary Table

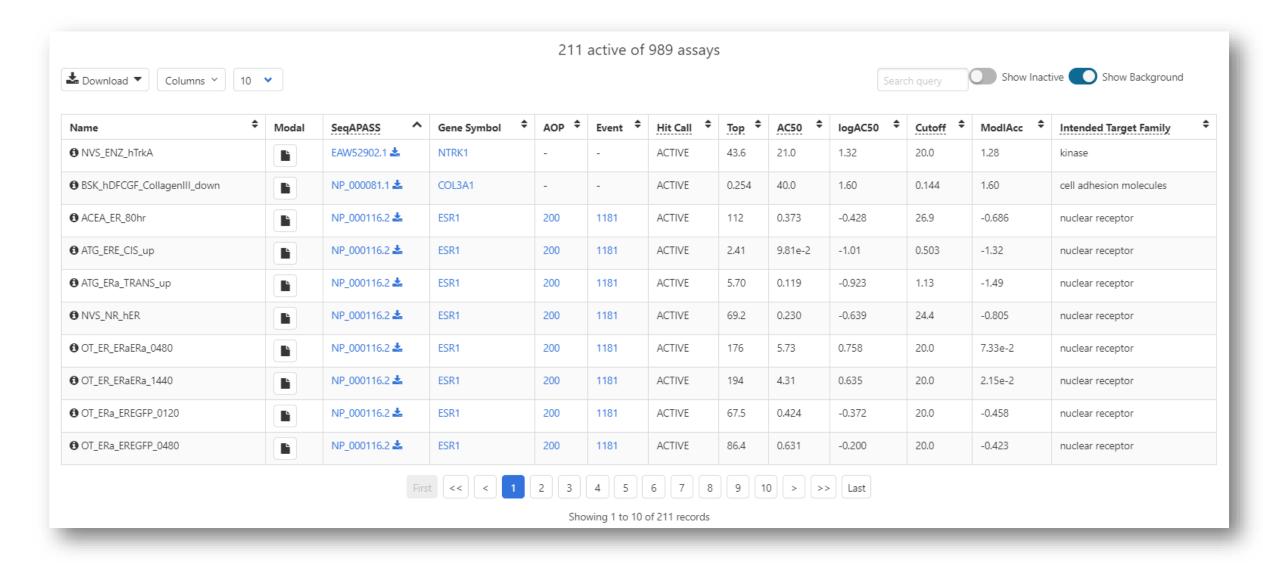

#### ToxCast Summary Table

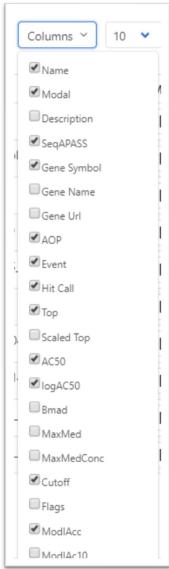

- Select/change columns of data displayed in the table
- In the table hover over some column-headings for details
- Sort columns using up/down arrows
- Blue hyperlinks either download files or link out

| SeqAPASS ^          | Gene Symbol | AOP       AOP       AOP | Event 🕏   | Hit Call | Тор Ф | AC50 <b>♦</b> | logAC50 | Cutoff | ModIAcc <b>‡</b> | Intended Target Family 🕏                  |
|---------------------|-------------|----------------------------------------------------------------------------------------------------|-----------|----------|-------|---------------|---------|--------|------------------|-------------------------------------------|
| EAW52902.1 🚣        | NTRK1       | Info : Cho                                                                                                    | mical con | ACTIVE   | 43.6  | 21.0          | 1.32    | 20.0   | 1.28             | kinase<br>For BSK assays, the value liste |
| NP_000081.1 <b></b> | COL3A1      |                                                                                                    |           |          |       |               |         |        |                  | or-more information, contact              |
| NP_000116.2 🚣       | ESR1        | 200                                                                                                    | 1181      | ACTIVE   | 112   | 0.373         | -0.428  | 26.9   | -0.686           | nuclear receptor                          |
| NP_000116.2 🚣       | ESR1        | 200                                                                                                    | 1181      | ACTIVE   | 2.41  | 9.81e-2       | -1.01   | 0,503  | -1.32            | nuclear receptor                          |
| NP_000116.2 🚣       | ESR1        | 200                                                                                                    | 1181      | ACTIVE   | 5.70  | 0.119         | -0.923  | 1.13   | -1.49            | nuclear receptor                          |
| NP_000116.2 🚣       | ESR1        | 200                                                                                                    | 1181      | ACTIVE   | 69.2  | 0.230         | -0.639  | 24.4   | -0.805           | nuclear receptor                          |
| NP_000116.2 🚣       | ESR1        | 200                                                                                                    | 1181      | ACTIVE   | 176   | 5.73          | 0.758   | 20.0   | 7.33e-2          | nuclear receptor                          |
| NP_000116.2 🚣       | ESR1        | 200                                                                                                    | 1181      | ACTIVE   | 194   | 4.31          | 0.635   | 20.0   | 2.15e-2          | nuclear receptor                          |
| NP_000116.2 🚣       | ESR1        | 200                                                                                                    | 1181      | ACTIVE   | 67.5  | 0.424         | -0.372  | 20.0   | -0.458           | nuclear receptor                          |
| NP_000116.2 🚣       | ESR1        | 200                                                                                                    | 1181      | ACTIVE   | 86.4  | 0.631         | -0.200  | 20.0   | -0.423           | nuclear receptor                          |

#### ToxCast Summary Table

Insert query text to filter table

Switch to show all INACTIVE hit calls

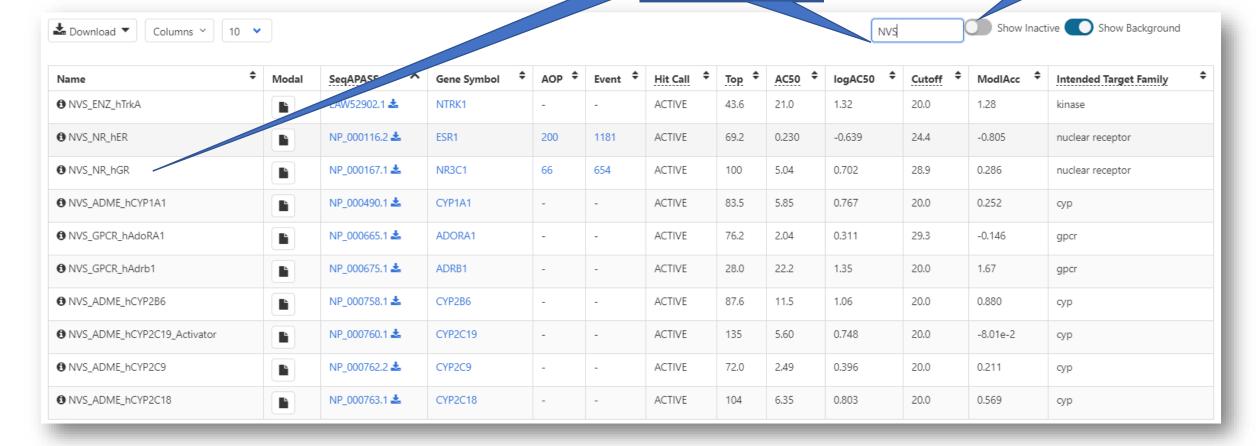

#### ToxCast Summary Table – Display Assay Modal

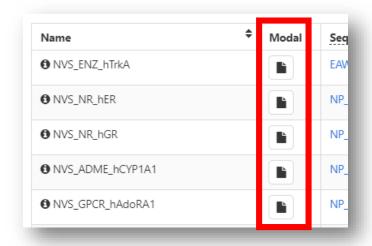

- Select modal icon to display assay details
  - Assay annotations
  - Citations re. the assay
  - tcpl processing details
  - Reagents used in assay
  - Links to Adverse
     Outcome Pathways

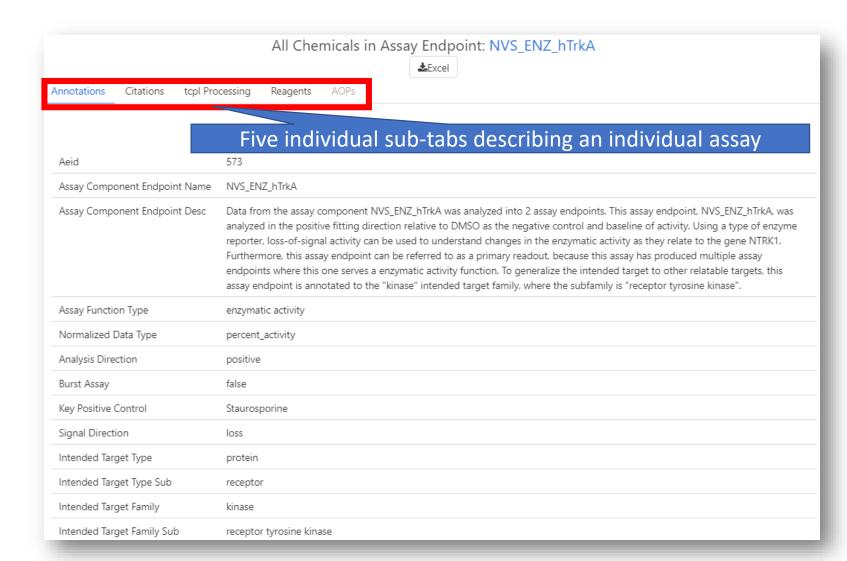

# Endocrine Disruptor Screening Program (EDSP) Sub-Tab

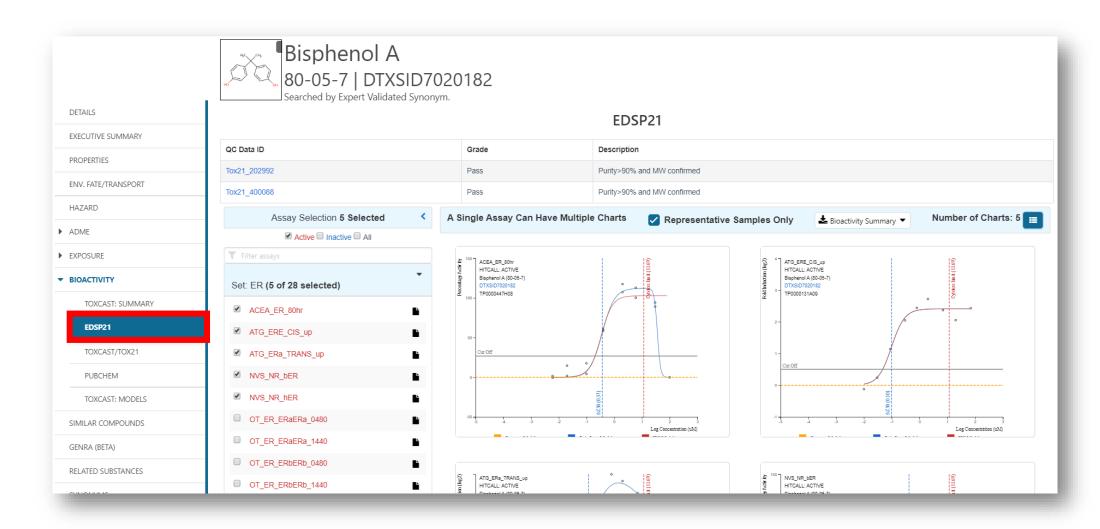

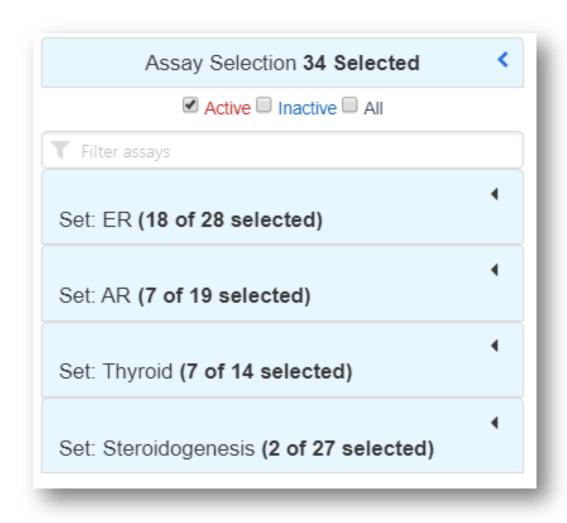

 The EDSP21 assays are segregated into ER (Estrogen Receptor), AR (Androgen Receptor), Thyroid and Steroidogenesis

 Selecting the Active subset of hit calls displays all associated bioactivity curves

Use Filter Assays to filter by text string

- Display bioactivity plots associated with an assay default is "Representative Samples Only" one chart per assay. Deselect to see all charts for an assay.
- Select to switch between multiple chart or single chart view
- Download a summary of bioactivity for a chemical as Excel or TSV

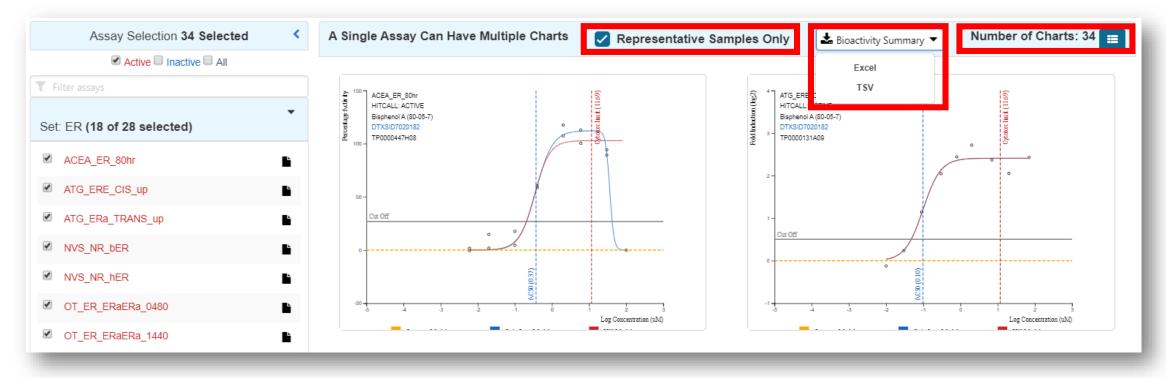

- For a summary description of an assay hover over the assay name
- For full assay details select the associated assay modal icon

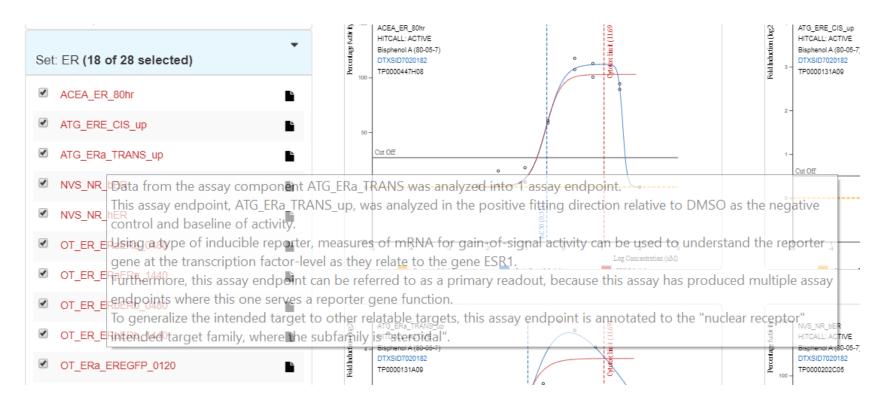

#### Associated Analytical QC data

- When analytical quality control data is available the Pass/Fail grade with purity information and annotations are displayed above the bioactivity charts
- The Analytical QC data are hyperlinked to the relevant data files

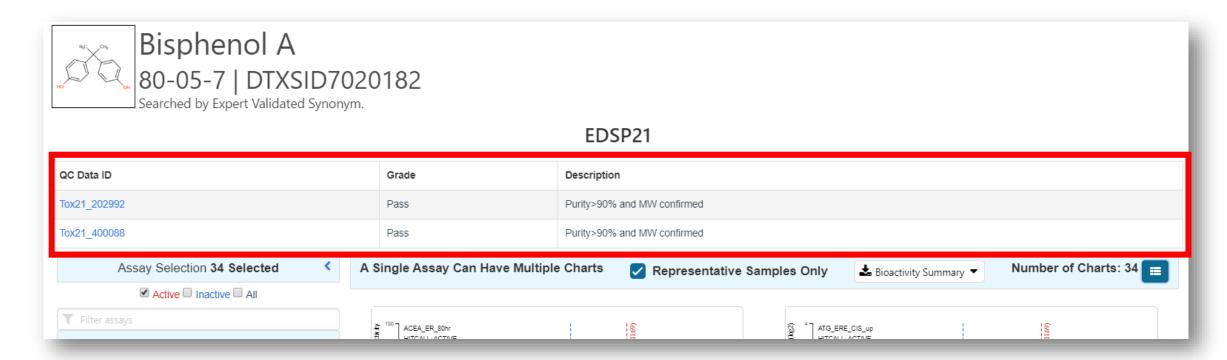

# ToxCast/Tox21 Sub-Tab

#### ToxCast/Tox21 data

 Navigation of data under this sub-tab parallels the capabilities of the EDSP21 sub-tab except data are organized based on "assay vendor"

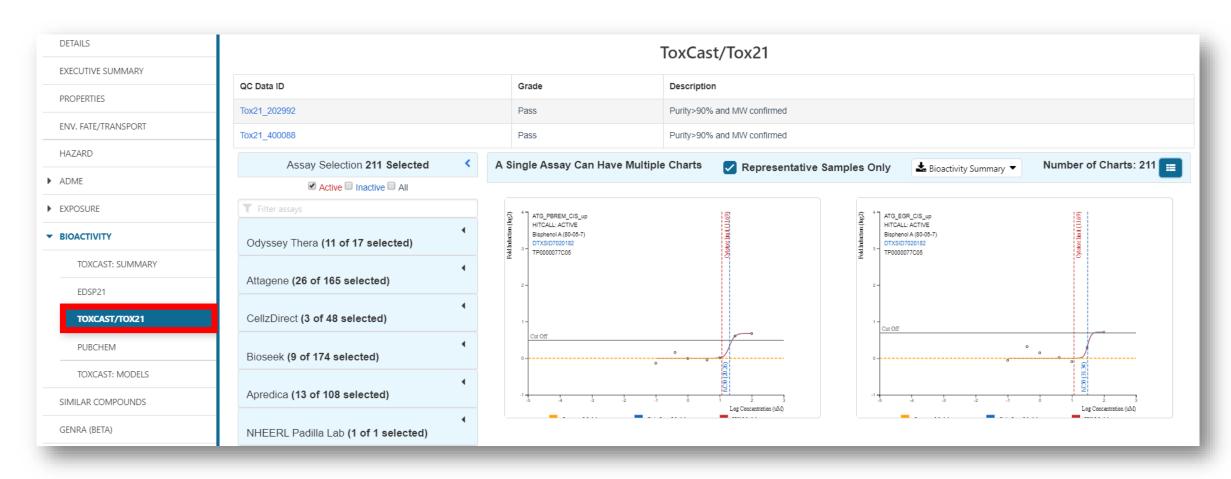

#### Filtering – Gene annotation added

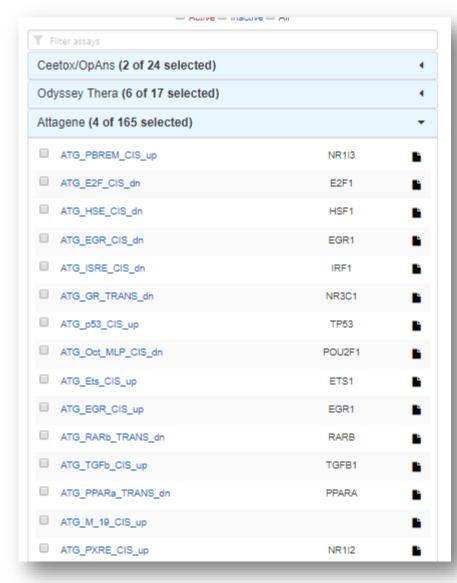

 Using the filter assay box it is possible to find all assays associated with a particular gene. The example below shows filtering based on PPARA (PPAR-alpha)

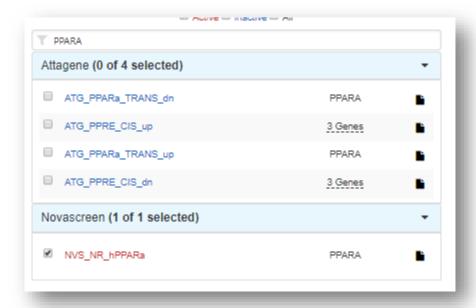

#### Filtering

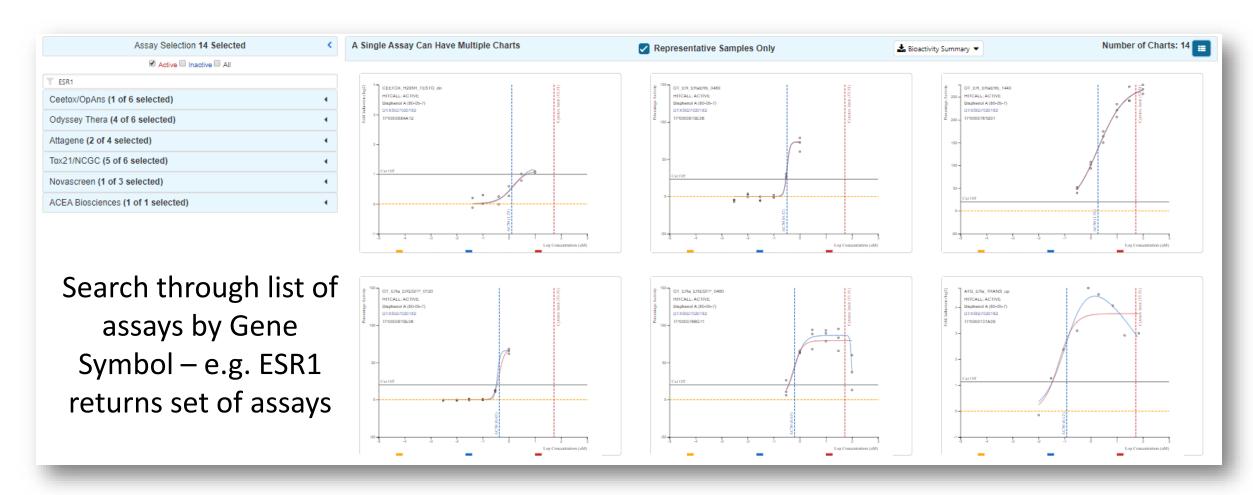

# PubChem Sub-Tab

#### PubChem – integrated view of bioassay data

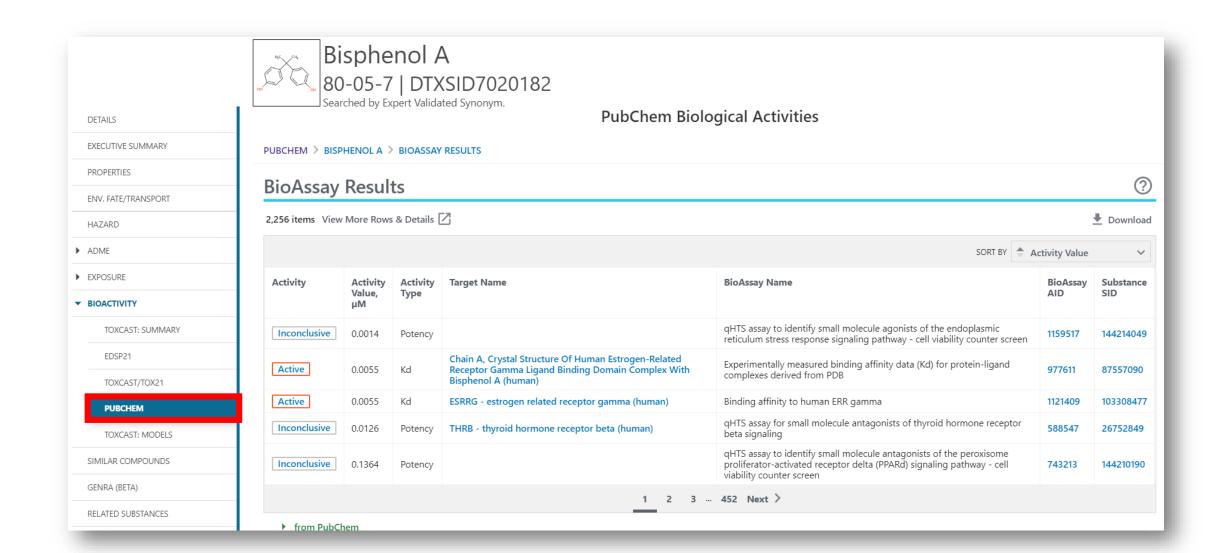

### ToxCast Models

Sub-Tab

#### PubChem – integrated view of bioassay data

- Prediction models associated with bioactivity are all assembled under the ToxCast:Models sub-tab - the Estrogen and Androgen Pathway Models and the CERAPP and COMPARA QSAR models.
- For Model details and links to papers etc. hover over the help icon

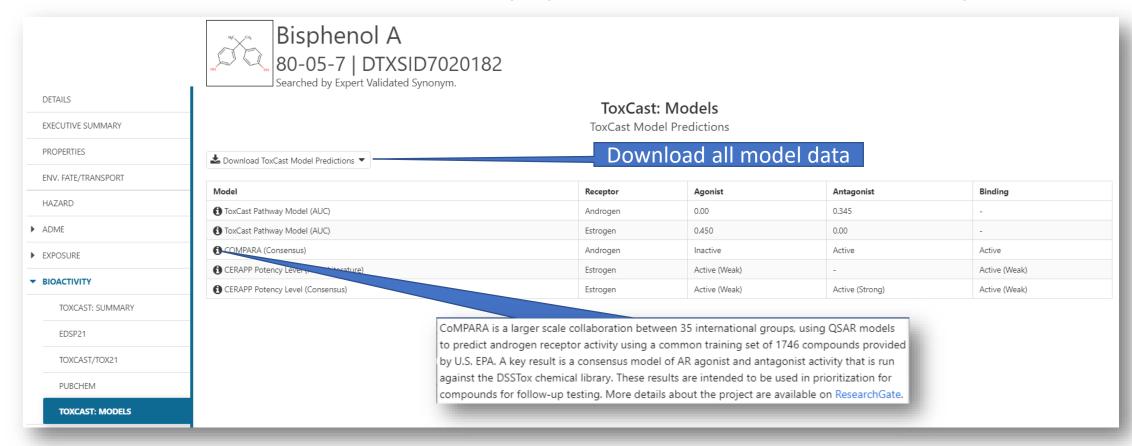

### Lists of Chemicals

#### **Lists of Chemicals**

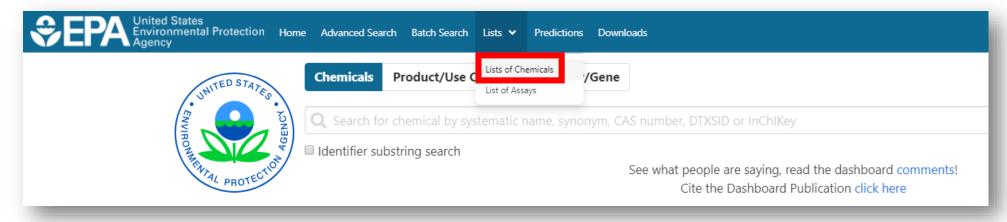

- Chemical List page lots of lists added including segregation
  - LIST: Algal Toxins, Amino Acids, Bisphenol Compounds, PAHs, Synthetic Cannabinoids and Psychoactives, Vitamins, PCBs
  - WIKILIST: Additives in Cigarettes, Extremely Hazardous Substances
  - EPA: Chemical Contaminants, Pesticides Chemical Search
  - TOXCAST related chemicals lists

#### **Lists of Chemicals**

• Filter lists using text string – "what are all ToxCast lists?"

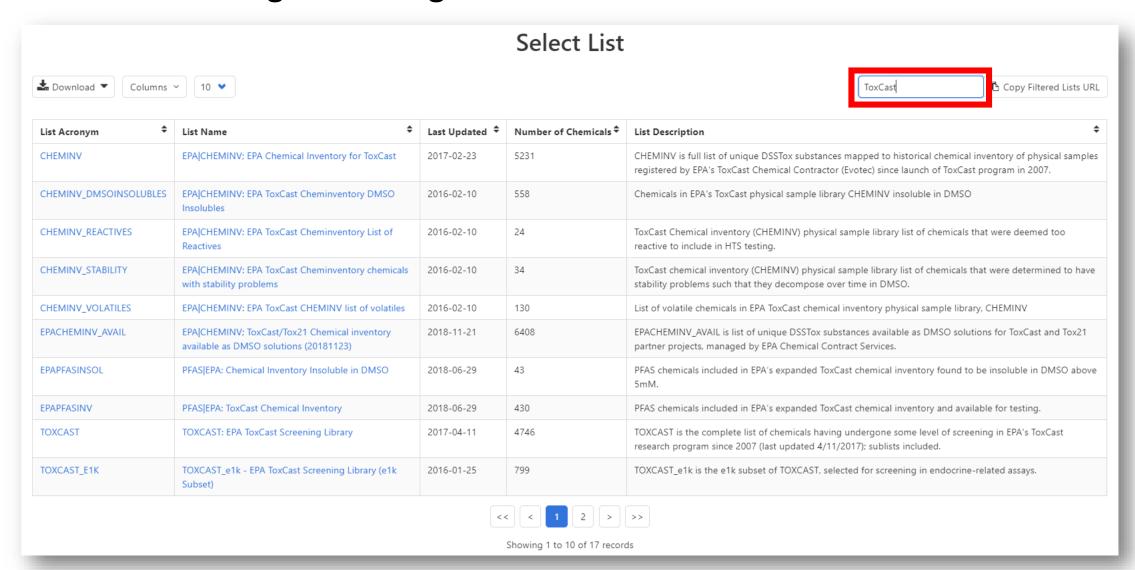

#### Individual chemical lists with details

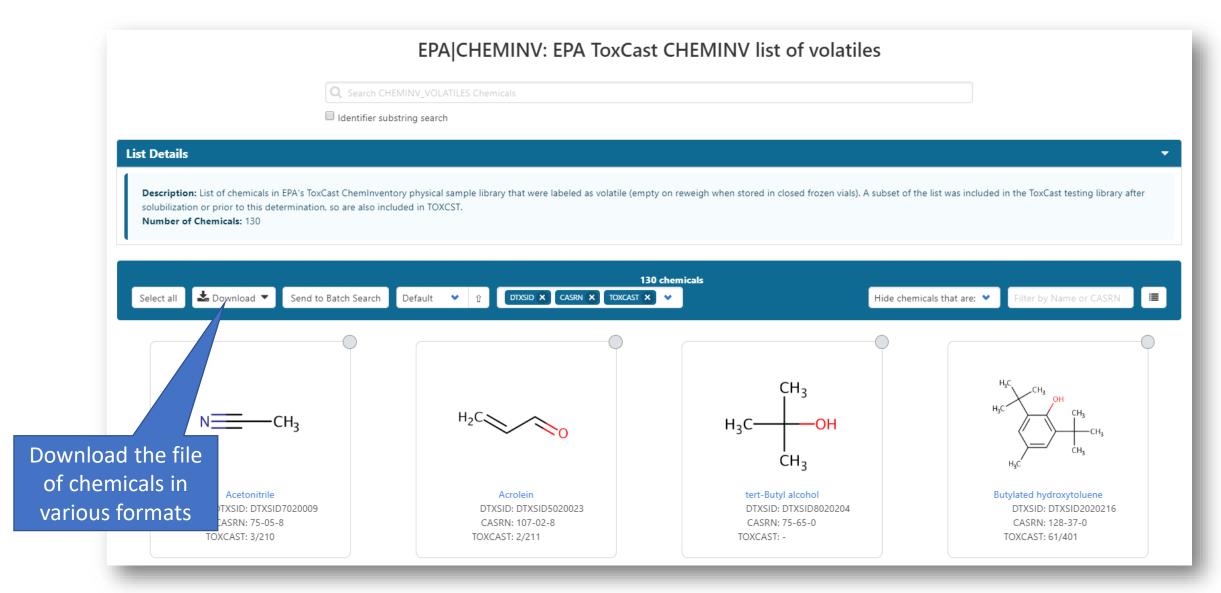

# Lists of Assays

#### List of Assays - Filter by Vendor

- The modal icon opens up details regarding the individual assay
- The list of assays, or selected assays, can be downloaded as a file

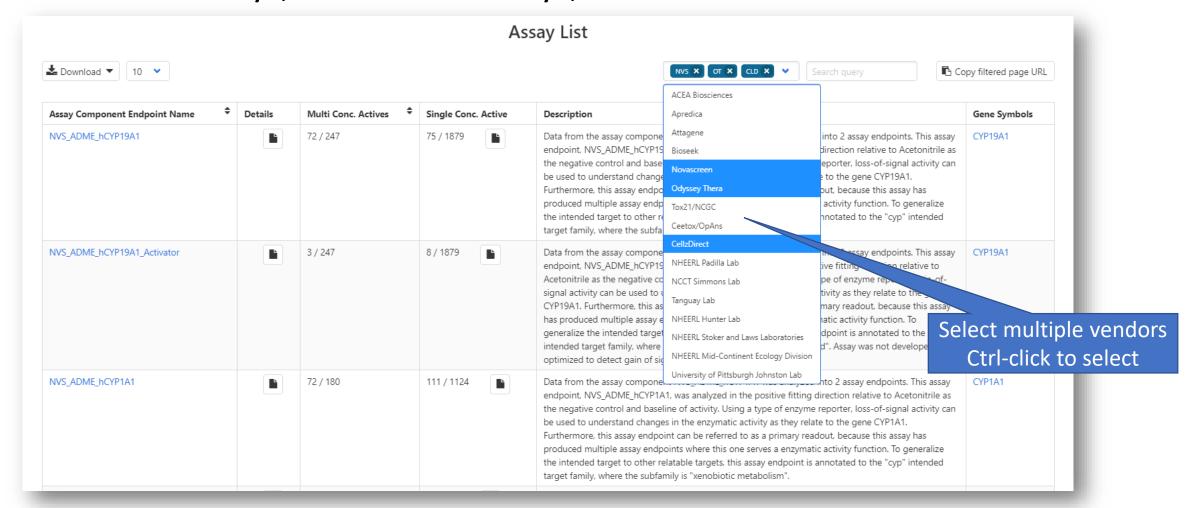

#### Single Concentration Data (August 2019 release)

 Some assays have single concentration screening data. Select modal to view data

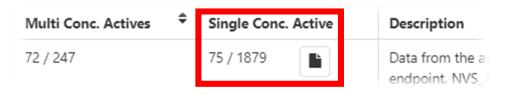

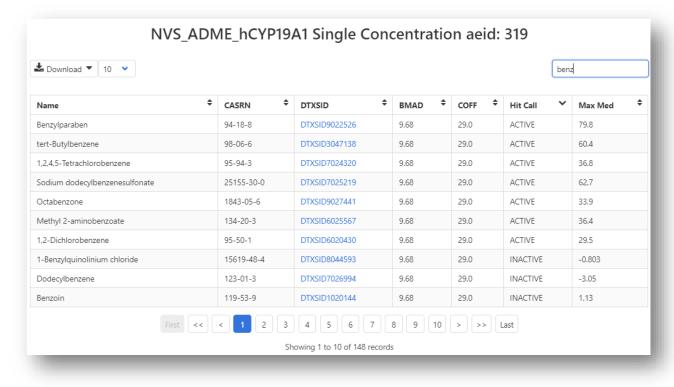

- Sort data based on various parameters
- Filter through the data using name substrings
- Download the data as a file

#### Histogram Views of Data for Assays

- The modal icon 
  opens up details regarding the individual assay
- ACTIVE hits shown by default. Delete INACTIVE filter to see all data

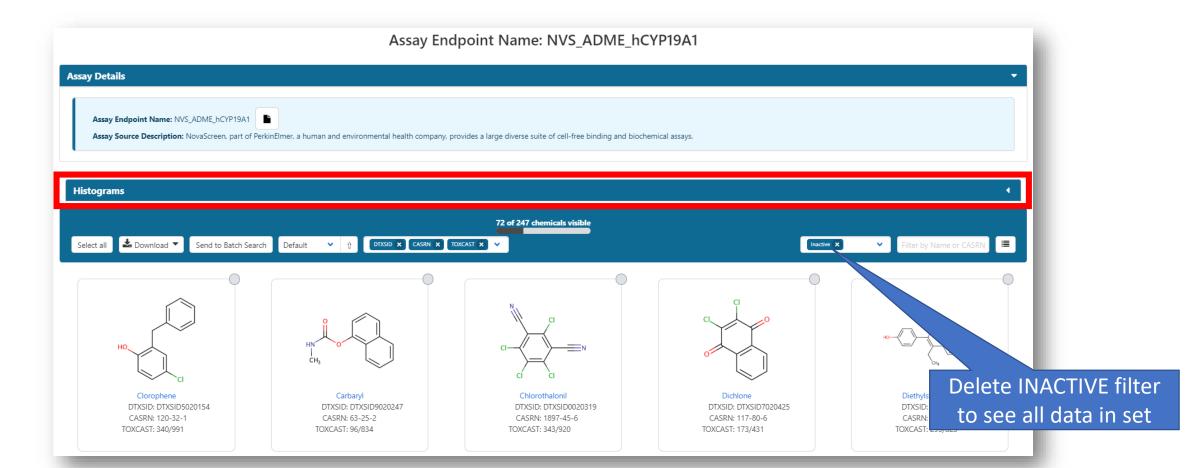

#### Interactive histogram summary view

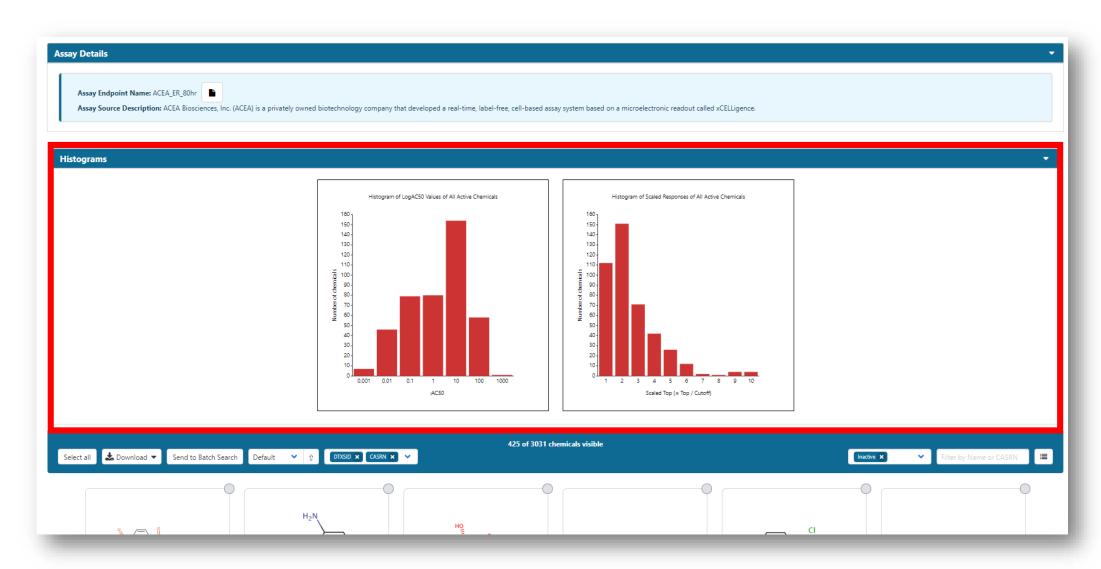

#### Interactive histogram summary view

• Display specific subset of data from histogram by selecting individual bars

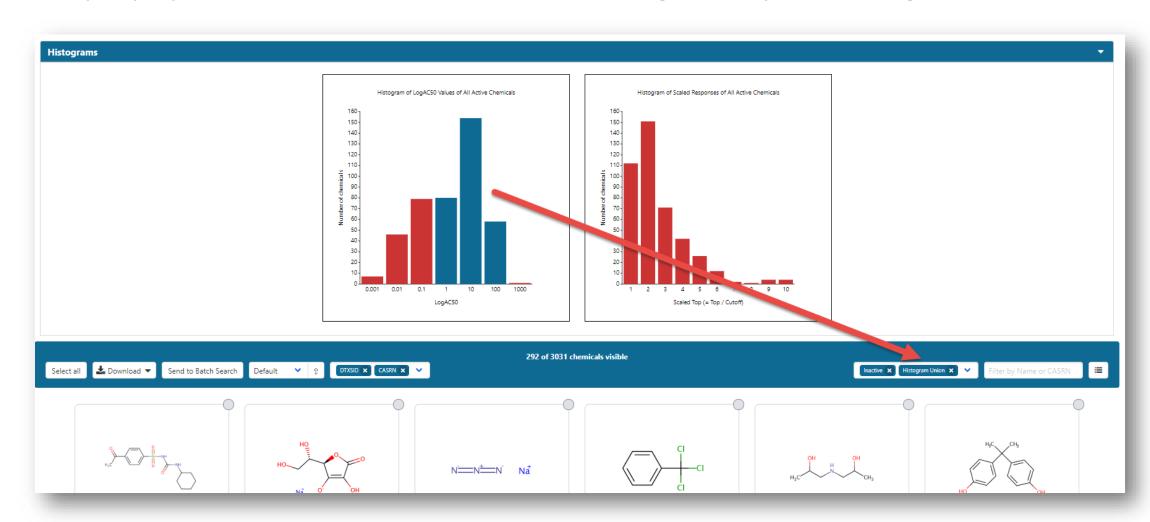

# New Search Capability

Search Assay or Gene from Home Page

#### Searching Gene or Assay from the Home Page

Switch to Assay/Gene Search tab and use the type-ahead search

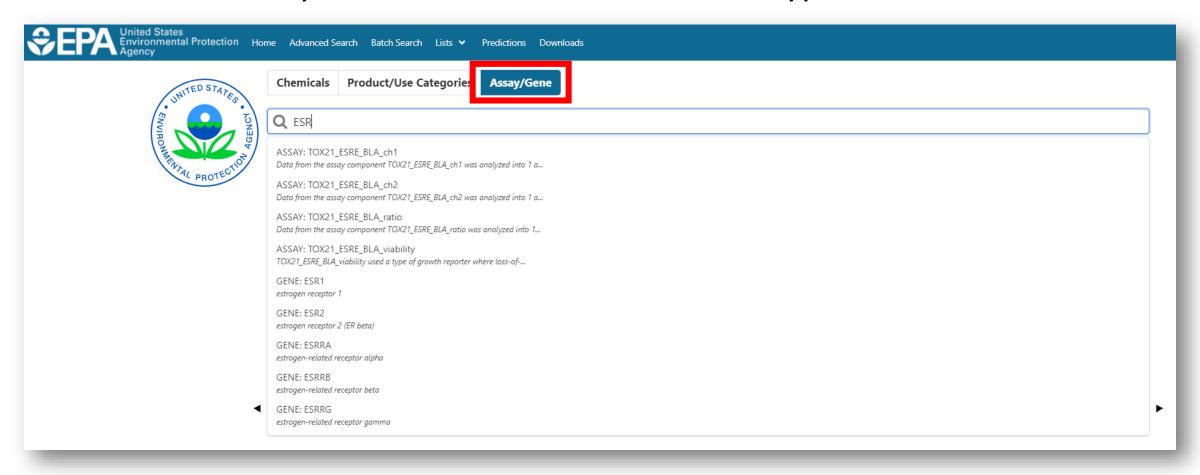

#### Select hit based on Assay

Opens associated list of chemicals for an assay

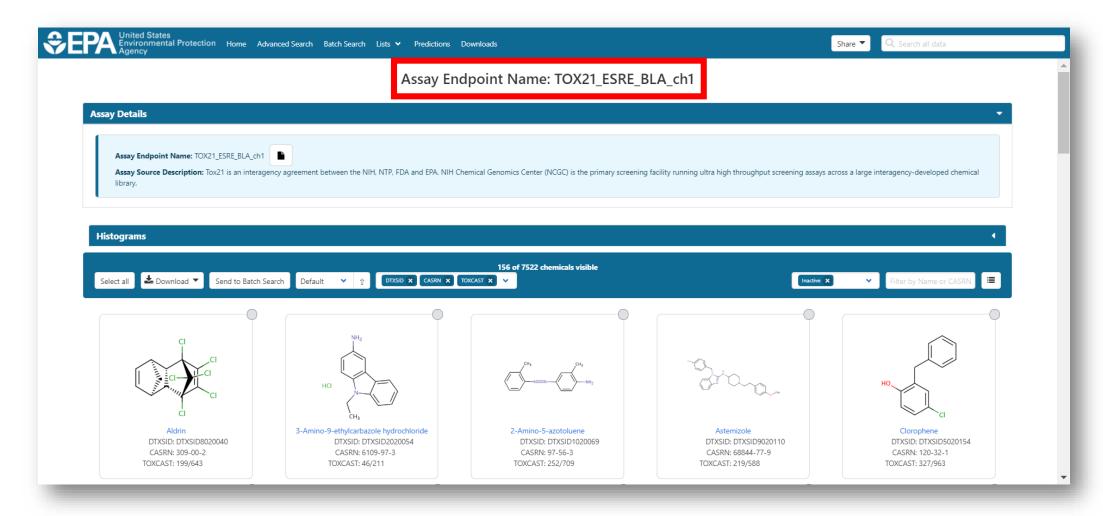

#### Select hit based on Gene Symbol

Opens list of assays associated with that Gene

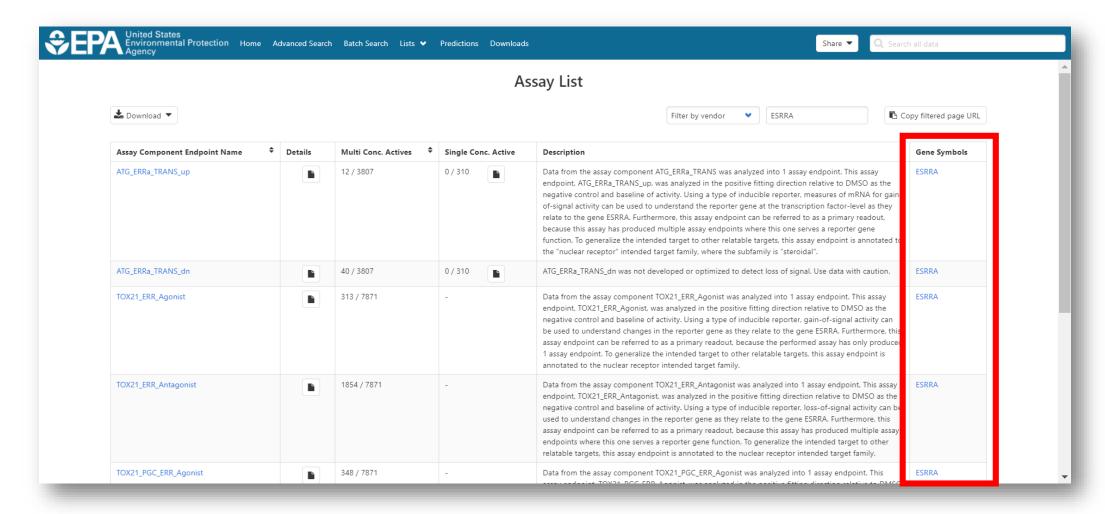

#### Future CompTox Portal

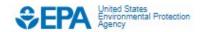

**Environmental Topics** 

Laws & Regulations

**About EPA** 

Search EPA.gov

Q.

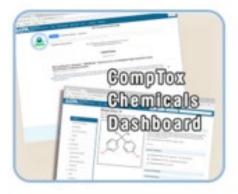

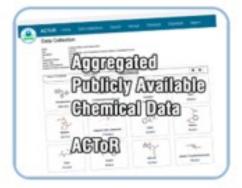

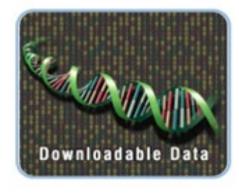

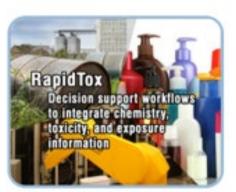

#### Feedback Welcomed

Send comments to us via the web page at

http://comptox.epa.gov/dashboard/contact\_us

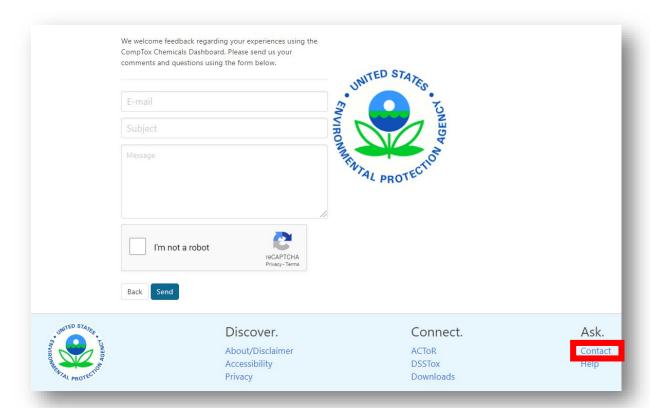